# **linzjs Documentation**

*Release stable*

**Mar 14, 2022**

### Developer documentation

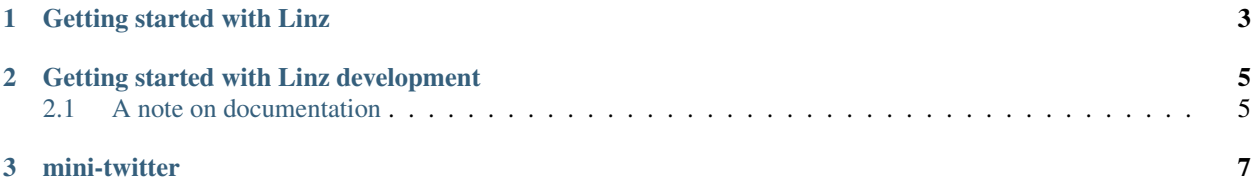

Linz is a framework for creating administration interfaces. Linz is not a CMS, but is capable of CMS like functionality. Linz is a good choice of framework when the administration interface *is* the website itself.

Linz is built on [Node.js,](https://nodejs.org/) [Express](http://expressjs.com/) and [MongoDB.](https://www.mongodb.com/)

Linz is quite new and under rapid development. It is used quite successfully in a number of production sites however. This documentation is the first effort in making this open source project accessible to more developers.

### CHAPTER 1

### Getting started with Linz

<span id="page-6-0"></span>This will help you create a new Linz-based website. If you'd like to develop Linz itself, see *[Getting started with Linz](#page-8-0) [development](#page-8-0)*.

While we're working on our documentation, you can get started with Linz via our example project, see *[mini-twitter](#page-10-0)*.

### CHAPTER 2

#### Getting started with Linz development

<span id="page-8-0"></span>The [linz-development](https://github.com/linzjs/linz-development) repository is a complete environment for hacking on Linz. Using Vagrant, and a few commands, you'll have a complete development environment up and running in no time.

Visit the [linz-development](https://github.com/linzjs/linz-development) repository for more information on how to get started hacking on Linz.

#### <span id="page-8-1"></span>**2.1 A note on documentation**

Documentation is now a primary concern for the project. All PRs should be accompanied with updated documentation that describe in detail how to use a new feature, new capability, updates to an existing DSL or a new DSL.

## CHAPTER 3

#### mini-twitter

<span id="page-10-0"></span>Mini Twitter is a complete working example of Linz. Head over to the [mini-twitter](https://github.com/smebberson/linz-minitwitter-basic) GitHub repository to download mini-twitter and check out Linz.